## Scanner en pdf sous linux

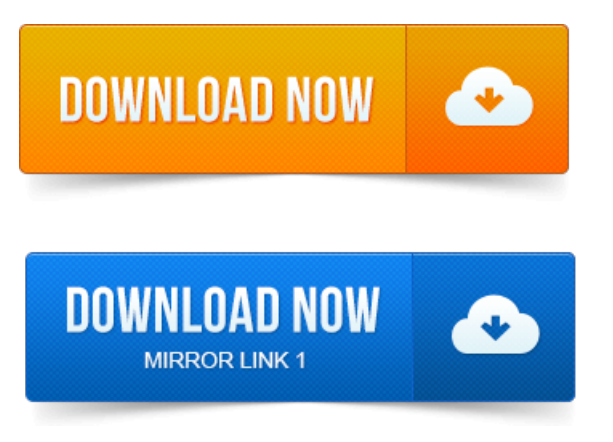

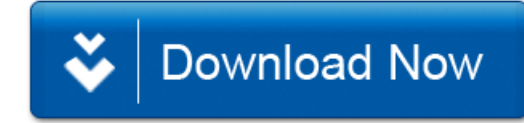